## Updates :

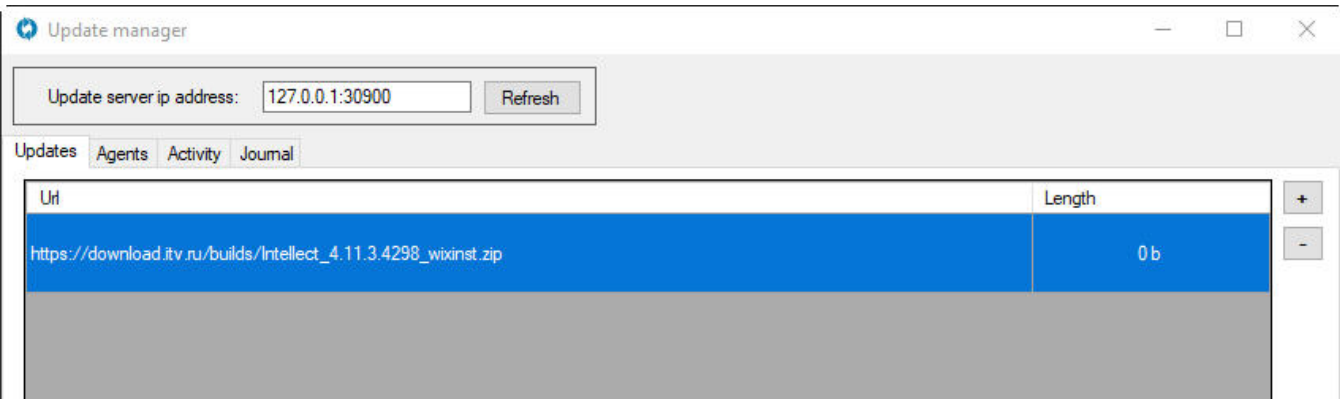

 $\sim$  ,  $\sim$  $1. +1$ 

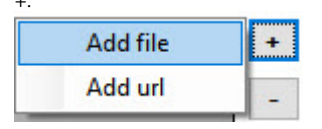

 $2.$  :

- a. Add file: Windows, , zip. b. Add url: Add.:<br>  $\begin{array}{ccc}\n\vdots & \vdots \\
\vdots & \vdots \\
\vdots & \vdots\n\end{array}$ <br>  $\begin{array}{ccc}\n\vdots & \vdots \\
\vdots & \vdots\n\end{array}$ 
	-

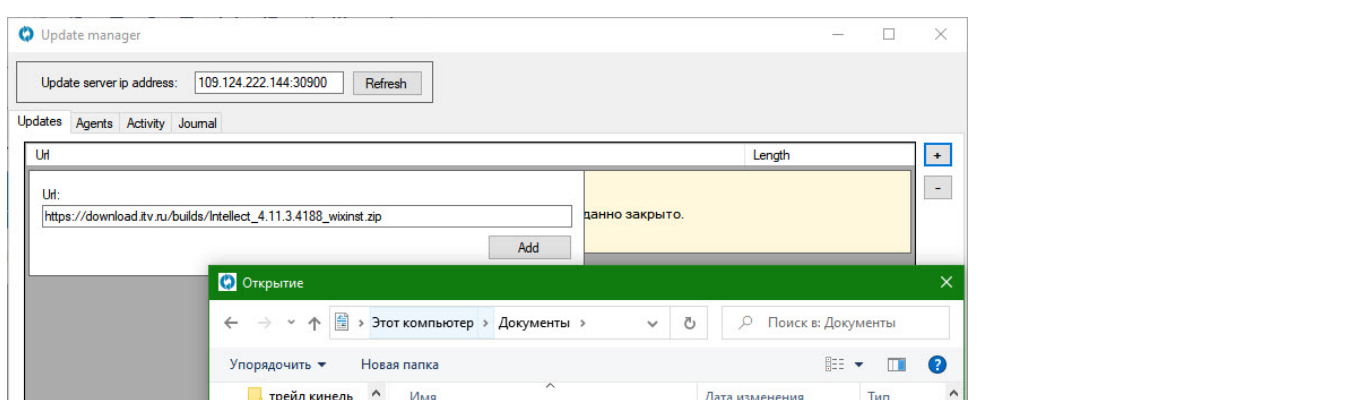

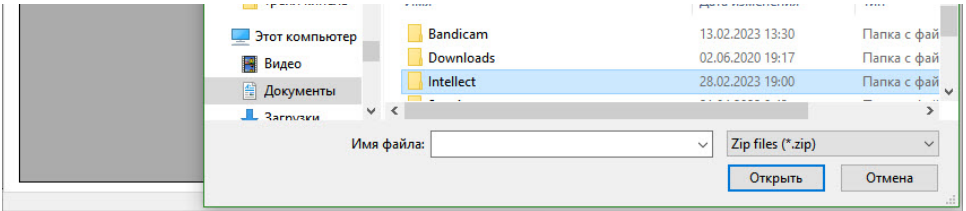

 $\mathcal{A}^{\text{max}}_{\text{max}}$  $\begin{bmatrix} \mathbf{L} & \mathbf{R} \\ \mathbf{L} & \mathbf{R} \end{bmatrix}$